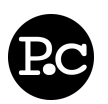

## **Overview**

- PRAUX TIP: Left click this sentence to edit its value.
- PRAUX TIP: The Overview is your best and sometimes las impression. Summarize yourself in a few bullet points he possible.

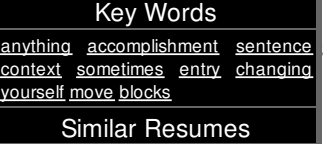

## **Objective**

- Responsible worker eager to begin an entry level position where i can utilize my organizational and time-management skills to help better the company.
- PRAUX TIP: Right click this sentence and select 'Delete' to remove it!
	- PRAUX TIP: Sub-items get deleted too when you delete their containers!

## **Employment History**

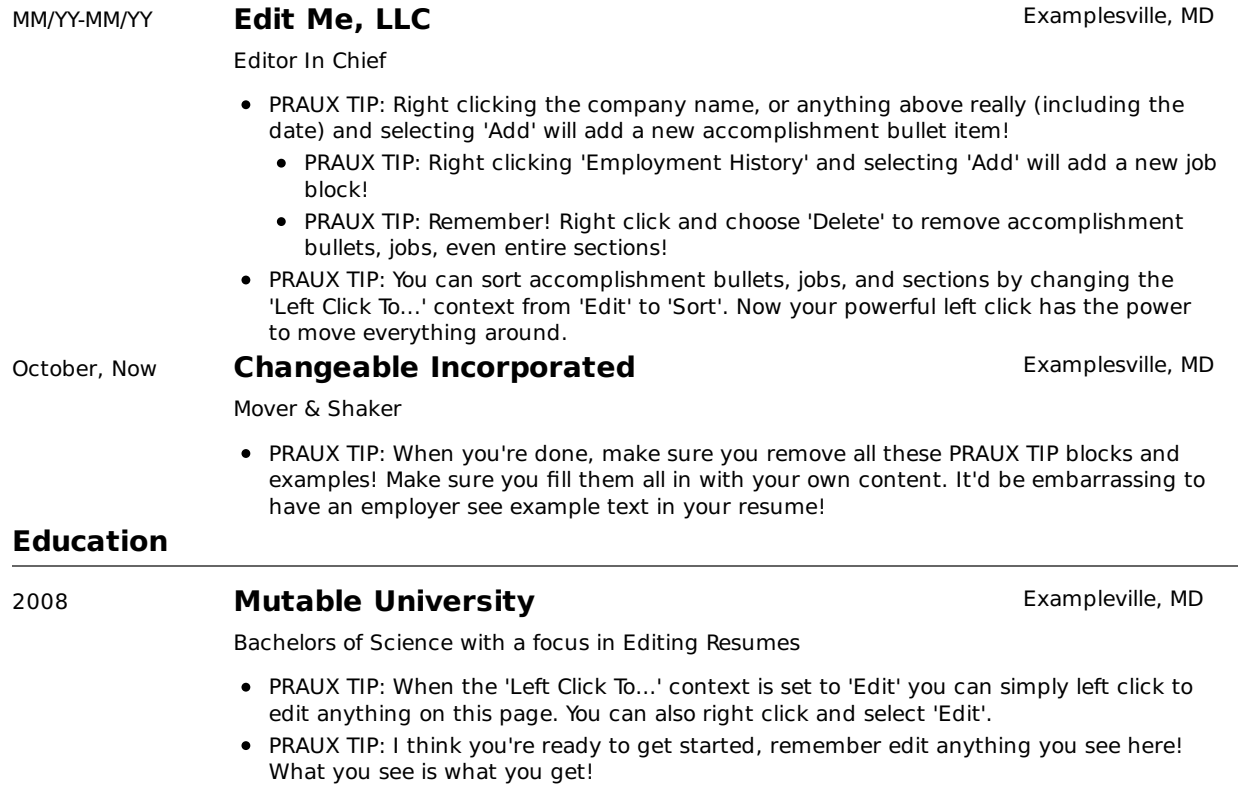

© 2010 Amir Zaman - navigate this resume - resumes by praux.com - get yours now!

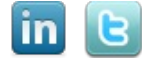